## **MAG-LEV CAR DESIGN**

*Directions:* Follow the steps below, in order, to create your mag-lev car design.

Step 1- Use the grid paper below to design your mag lev car (side profile). Each grid line is one half-inch.

Step 2- Show car design to teacher for approval and to check-out a computer.

Step 3- Create a new part file, start a new 2D sketch on the front view, and create the foam block

\*Dimensions of the foam block are 8" x 2" and extruded to 2.5"

Step 4- Create a new 2D sketch on the front view, and transfer your design and measurements (from below) onto the block.

Step 5- Cut the shape of your car out (using the extrusion tool).

Step 6- Create sketches and extrusions to add wheels, windows, antennas, etc.

Step 7- "Paint" your car using the color and material tools.

Step 8- Save your car design to your H: drive. If finished early, you may free draw in Inventor, read, or work on homework.

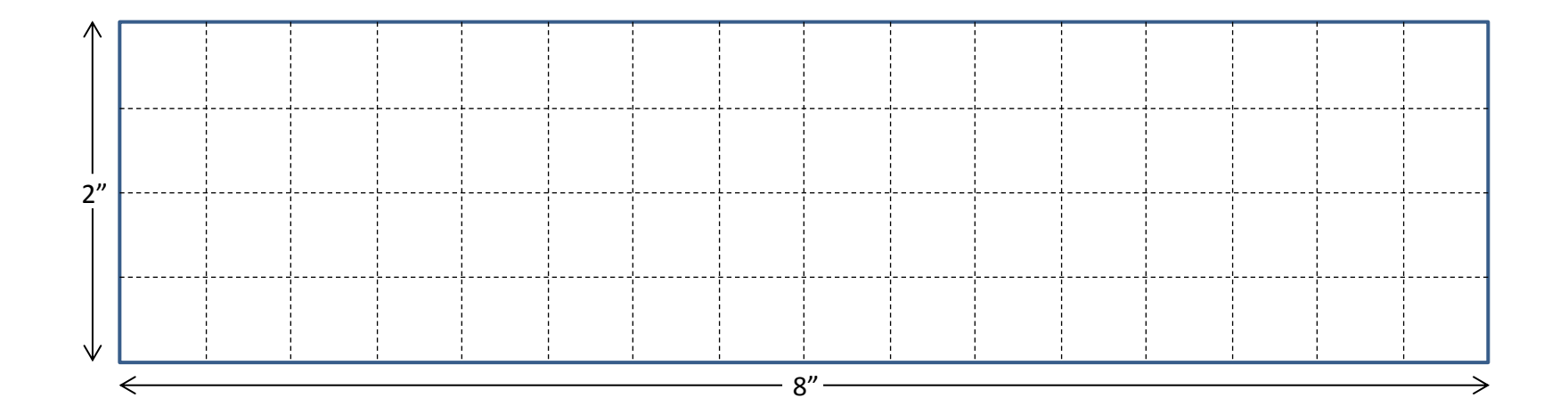

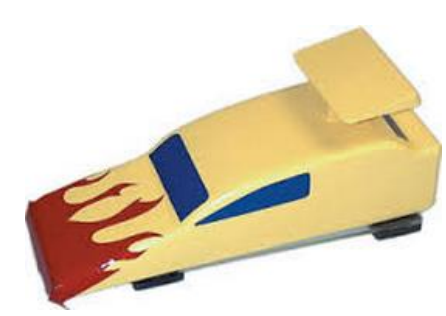